# **ПК «РМО-СМАРТ» Назначение**

Программный комплекс «РМО-СМАРТ» предназначен для автоматизации расчетов межбюджетных трансфертов. Система многопользовательская, реализованная в многоуровневой технологии, с гибкой системой настроек под индивидуальные требования организаций.

Выполняет функции автоматизации моделей по распределению областных фондов финансовой поддержки муниципальных образований и других межбюджетных трансфертов, многовариантного расчета межбюджетных трансфертов с выбором оптимальной методики расчета, анализа информации по планируемым межбюджетным трансфертам бюджета в различных разрезах, формирования приложений к закону о бюджете.

## **Пользователи**

Финансовые органы и экономические ведомства, главные распорядители (распорядители) бюджетных средств, государственные и муниципальные учреждения, администрации публичноправовых образований, органы исполнительной власти, органы местного самоуправления.

### **Функциональные возможности**

- Создание и своевременное обновление справочников, сбор и систематизация любых данных, участвующих в процессе регулирования межбюджетных отношений.
- Автоматизация моделей по распределению областных фондов финансовой поддержки муниципальных образований и других межбюджетных трансфертов.
- Расчет дотаций из фондов финансовой поддержки муниципальных образований (в том числе: субсидий из местных бюджетов в бюджет субъекта), а также их распределение в очередном финансовом году и плановом периоде между муниципальными образованиями и экспорту данных в бюджет.
- Расчет дотаций на поддержку мер по обеспечению сбалансированности местных бюджетов.
- Расчет субвенций муниципальным образованиям из фонда компенсаций на выполнение делегированных полномочий на выравнивание уровня бюджетной обеспеченности.
- Расчет дополнительных отчислений от налогов.
- Настройка системы под используемые методики расчета объемов дотаций на выравнивание бюджетной обеспеченности.
- Возможность изменения методики расчета пользователями системы самостоятельно без привлечения сил разработчика.
- Получение промежуточных данных (в том числе для расчета индекса налогового потенциала и последующего расчета дотаций на выравнивание бюджетной обеспеченности муниципальных образований) из блока прогнозирования доходов.
- Хранение и интеграция расчетов межбюджетных трансфертов, выполненных главными распорядителями средств областного бюджета, занесение их в сводные формы распределений всех видов межбюджетных трансфертов в разрезе муниципальных образований в соответствии с приложениями к закону о бюджете субъекта.
- Консолидация информации по планируемым межбюджетным трансфертам.
- Установление соответствия между рассчитанными суммами межбюджетных трансфертов и комбинациями бюджетной классификации расходов с последующим переносом указанных данных из блока регулирования межбюджетных отношений в блок планирования расходов.
- Многовариантные расчеты межбюджетных трансфертов с выбором оптимальной методики расчета.
- Анализ информации по планируемым межбюджетным трансфертам бюджета в различных разрезах.

### **Преимущества**

- Эффективность, доказанная на практике: 41 субъектов Российской Федерации, более 200 муниципальных районов и городских округов успешно применяют решения, построенные на подсистемах ПК «Проект-[СМАРТ Про»](http://www.keysystems.ru/products/budget/designing/).
- Апробированные в субъектах Российской Федерации методики расчетов. Формирование расчетов целевых программ и проекта бюджета в разрезе услуг.
- Единая система показателей БОР, модулей Государственные (муниципальные задания), Государственные, долгосрочные и ведомственные целевые программы, ПФХД.
- Простой в освоении режим создания методик расчетов пользователями комплекса.
- Единая база данных для всех участников процесса проектирования бюджета.
- Широкие возможности визуальных данных. Возможность отображения информации из базы данных на карманном компьютере или смартфоне через Интернет.
- В показателях системы, расчетах, учетных документах доступна возможность применения данных документов и отчетов ПК «Бюджет-СМАРТ». Гибкий механизм импорта данных из структурированных файлов отчетности других комплексов по исполнению бюджета. Поддержка форматов консолидированной отчетности Минфина России.
- Гибкое формирование пользовательских запросов. Высокая скорость выполнения запросов.

#### **Условия применения программного комплекса**

Программный комплекс «РМО-СМАРТ» построен на трёхуровневой архитектуре и содержит сервер базы данных, сервер приложений и клиентскую часть. Клиентская часть позволяет работать удалённо по Internet/Intranet каналам связи. Для корректной работы программного комплекса необходимо, чтобы аппаратное обеспечение, системное программное обеспечение и каналы связи удовлетворяли представленным ниже требованиям.

### **Системные требования**

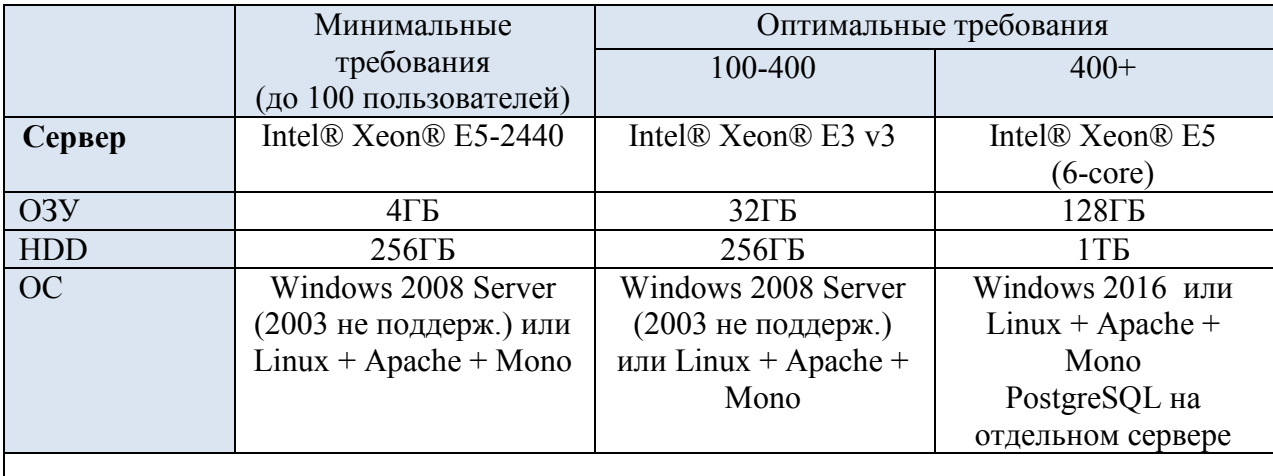

Продукт может эффективно работать на любой Linux или Windows платформе.

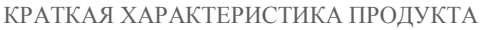

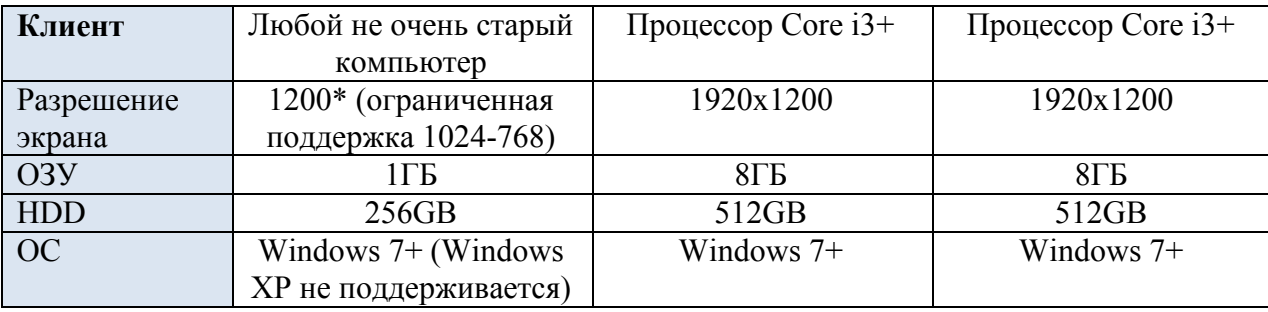

### Требования к подготовке пользователя

Для эксплуатации Программного комплекса выделяются следующие роли:

- системный администратор;
- администратор;  $\equiv$
- $\equiv$  . пользователь.

Основными функциями системного администратора являются:

- модернизация, настройка и мониторинг работоспособности комплекса технических средств (серверов, рабочих станций);
- установка, модернизация, настройка и мониторинг работоспособности системного и  $\equiv$ базового программного;
- установка, настройка и мониторинг работоспособности программного комплекса;  $\equiv$
- ведение учетных записей пользователей системы и их групп (создание, удаление, изменение атрибутов).

Требования к подготовке системного администратора:

- высокий уровень квалификации;
- наличие практического опыта выполнения работ по установке, настройке и администрированию программных и технических средств, систем управления базами ланных.

Основными функциями администратора являются:

- настройка программного комплекса;  $\equiv$
- разработка и реализация эффективной политики доступа к информации, хранящейся в базах данных:
- управление правами доступа пользователей к функциям и данным программного комплекса

Требования к подготовке администратора:

- высокий уровень квалификации;  $\equiv$
- наличие практического опыта выполнения работ по установке, настройке и  $\equiv$  . администрированию программных и технических средств.

Основными функциями пользователя является решение практических задач в соответствии с функциональными возможностями программного комплекса.

Требования к подготовке пользователя:

- наличие опыта работы с персональным компьютером на уровне квалифицированного пользователя:
- умение свободно осуществлять базовые операции в стандартных приложениях.

### **Нештатные ситуации**

Для обеспечения основного режима функционирования Системы, построенной на основании ППО, необходимо выполнять требования и выдерживать условия эксплуатации программного обеспечения и комплекса технических средств Системы, указанные в соответствующих документах (техническая документация, инструкции по эксплуатации и т.д.).

ППО предоставляет инструменты диагностирования основных процессов и мониторинга процесса выполнения программы.

При возникновении аварийных ситуаций, либо ошибок в ППО осуществляется вывод на экран соответствующих сообщений, диагностические инструменты позволяют сохранять набор информации, необходимой для идентификации проблемы (лог файлы ошибок, мониторинг изменений, произведенных пользователями).

Аварийный режим функционирования Системы характеризуется отказом одного или нескольких компонент программного и (или) технического обеспечения.

В случае перехода Системы в предаварийный режим необходимо:

- завершить работу всех приложений с сохранением данных;
- выключить все периферийные устройства;
- выполнить резервное копирование базы данных.

После этого необходимо выполнить комплекс мероприятий по устранению причины перехода в аварийный режим.

#### **Необходимость сопровождения**

По истечении периода действия Контракта на сопровождение ППО прекращается сопровождение пользователей (работников) Заказчика, а также оказание услуг, определенных Контрактом.

При этом у пользователя сохраняется возможность использования версии программы, актуальной на момент даты завершения периода сопровождения без возможности установки последующих обновлений, но включающей в себя:

 запись и хранение программы для ЭВМ в памяти ЭВМ и осуществление действий, необходимых для функционирования программы для ЭВМ в соответствии с его прямым назначением;

 адаптацию программы для ЭВМ встроенными средствами исключительно для собственных нужд;

 изготовление копий программы для ЭВМ при условии, что эти копии предназначены только для архивных целей, или для осуществления тестовых работ или для замены экземпляра программы для ЭВМ в случаях, когда такой экземпляр утерян, уничтожен или стал непригоден для использования.